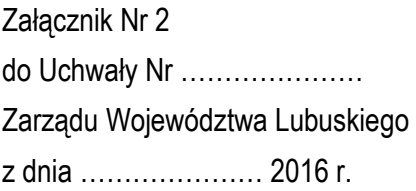

# REGULAMIN NABORU WNIOSKU W TRYBIE POZAKONKURSOWYM REGIONALNY PROGRAM OPERACYJNY – LUBUSKIE 2020

# OŚ PRIORYTETOWA 5 – TRANSPORT DZIAŁANIE 5.1 **Transport drogowy** PODDZIAŁANIE 5.1.2 **Transport drogowy - ZIT Gorzów Wlkp.**

WEZWANIE Nr RPLB 05.01.02-IZ 00-08-P01/16 Termin złożenia wniosku od dnia 10 listopada 2016 r. do dnia 18 listopada 2016 r.

Zielona Góra, listopad 2016 r.

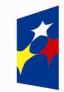

**Fundusze** .<br>Europejskie rogram Regionalny

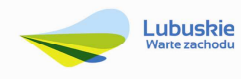

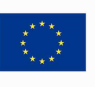

# **Spis treści**

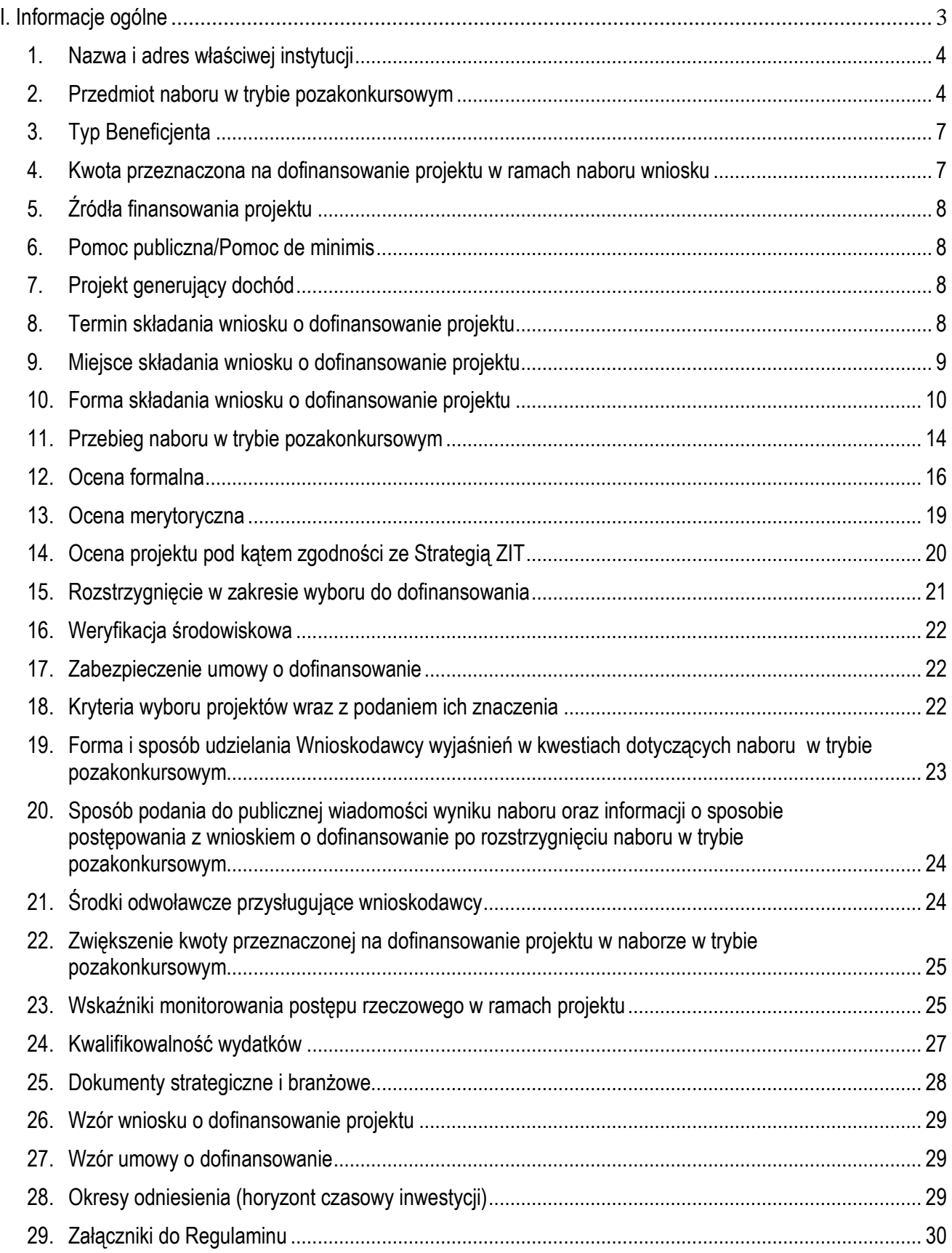

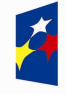

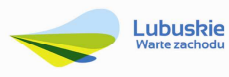

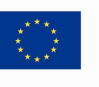

# **I. Informacje ogólne**

- 1. Regulamin w szczególności określa cel i zakres naboru w trybie pozakonkursowym, zasady jego organizacji, warunki uczestnictwa, sposób wyboru projektów oraz pozostałe informacje niezbędne podczas przygotowywania wniosków o dofinansowanie realizacji projektu w ramach Regionalnego Programu Operacyjnego – Lubuskie 2020, Osi Priorytetowej 5 – *Transport,* Działania 5.1 – *Transport drogowy,* Poddziałania 5.1.2 *Transport drogowy – ZIT Gorzów Wlkp.*
- 2. Regulamin oraz wszystkie niezbędne do złożenia na nabór w trybie pozakonkursowym dokumenty są dostępne na stronie internetowej RPO – Lubuskie 2020: www.rpo.lubuskie.pl.
- 3. Wszelkie terminy realizacji określonych czynności wskazane w Regulaminie, jeśli nie określono inaczej, wyrażone są w dniach kalendarzowych.
- 4. Stosownie do art. *50 ustawy z dnia 11 lipca 2014 r. o zasadach realizacji programów w zakresie polityki spójności finansowanych w perspektywie finansowej 2014-2020* (Dz. U. z 2016 r., poz. 217 z późn. zm.), zwanej dalej ustawą wdrożeniową, do postępowania w zakresie ubiegania się o dofinansowanie oraz udzielania dofinansowania na podstawie ustawy nie stosuje się przepisów ustawy z dnia 14 czerwca 1960 r. Kodeks Postępowania Administracyjnego, z wyjątkiem przepisów dotyczących wyłączenia pracowników organu, doręczeń i sposobu obliczania terminów.
- 5. Od momentu złożenia wniosku o dofinansowanie do momentu podpisania Umowy o przyznaniu dofinansowania na realizację projektu, Wnioskodawcy przysługuje prawo do wycofania wniosku o dofinansowanie. Wycofanie wniosku o dofinansowanie skutkuje rezygnacją z ubiegania się o dofinansowanie. Wycofanie wniosku o dofinansowanie odbywa się na pisemną prośbę Wnioskodawcy.
- 6. W przypadku ukazania się nowych przepisów prawnych lub wytycznych Ministra Rozwoju, Instytucja Organizująca Nabór (ION) zastrzega sobie prawo dokonania zmian w Regulaminie naboru. Informacja o zmianie Regulaminu naboru wraz ze wskazaniem daty, od której obowiązuje zmiana zostanie zamieszczona na stronie internetowej ION (www.rpo.lubuskie.pl), na portalu Funduszy Europejskich www.funduszeeuropejskie.gov.pl oraz w prasie.

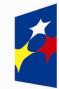

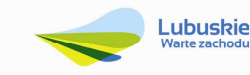

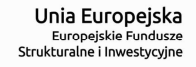

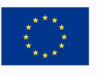

# **II. Organizacja naboru w trybie pozakonkursowym**

# **1. Nazwa i adres właściwej instytucji**

# **Instytucją Organizującą Nabór (ION) jest Zarząd Województwa Lubuskiego.**

Funkcję Instytucji Zarządzającej Regionalnym Programem Operacyjnym – Lubuskie 2020 (IZ RPO-L2020) pełni Zarząd Województwa Lubuskiego (ZWL), której zadania wykonują merytoryczne komórki Urzędu Marszałkowskiego Województwa Lubuskiego, w tym zadania:

 $\checkmark$  w zakresie zarządzania RPO-L2020 realizuje,

# **Departament Zarządzania Regionalnym Programem Operacyjnym ul. Bolesława Chrobrego 1-3-5, 65-043 Zielona Góra.**

w zakresie bezpośredniej obsługi naboru w trybie pozakonkursowym realizuje,

# **Departament Programów Regionalnych**

**ul. Bolesława Chrobrego 1-3-5,** 

# **65-043 Zielona Góra**.

- $\checkmark$  w zakresie oceny spełnienia przez projekt kryteriów dotyczących zgodności ze strategią ZIT oraz wspólnie z IZ RPO-L2020 wyboru projektów do dofinansowania:
	- **Instytucja Pośrednicząca Zintegrowanych Inwestycji Terytorialnych Miejskiego Obszaru Funkcjonalnego Gorzowa Wlkp.** 
		- **Prezydent Miasta Gorzów Wlkp.** 
			- **ul. Myśliborska 34**
			- **66-400 Gorzów Wlkp.**

# **2. Przedmiot naboru w trybie pozakonkursowym**

Nabór w trybie pozakonkursowym dotyczy **Osi Priorytetowej 5 –** *Transport,* **Działania 5.1 –**  *Transport drogowy,* **Poddziałania 5.1.2** *Transport drogowy –* **ZIT Gorzów Wlkp.** określonego w Szczegółowym Opisie Osi Priorytetowych RPO-L2020.

Wezwanie do złożenia wniosku w trybie pozakonkursowym dotyczy *Inwestycji w rozbudowę regionalnej infrastruktury drogowej, w tym budowy i modernizacji przepraw mostowych w ciągach komunikacyjnych, polegających na:* 

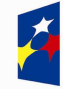

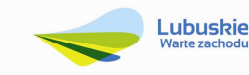

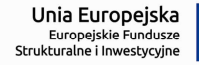

- budowie<sup>1</sup> i/lub modernizacji<sup>2</sup> dróg wojewódzkich lub dróg o znaczeniu regionalnym, na odcinkach leżących w ciągach komunikacyjnych stanowiących połączenie z siecią TEN-T, w tym inwestycje na rzecz poprawy bezpieczeństwa i przepustowości ruchu na tych drogach (BRD, ITS) wraz z infrastrukturą towarzyszącą,
- budowie<sup>3</sup> i/lub modernizacji<sup>4</sup> obiektów mostowych, wiaduktów, estakad, tuneli drogowych i innych obiektów inżynieryjnych, obwodnic, obejść miast i miejscowości (w tym ich połączeń z sieciami dróg o znaczeniu regionalnym lub krajowym) wraz z infrastrukturą towarzyszącą.

Infrastruktura towarzysząca w zakresie bezpieczeństwa ruchu drogowego, ochrony środowiska (wyłącznie w przypadku realizacji jednego z wymienionych powyżej rodzajów projektów):

- wyposażenie obiektów inżynieryjnych w zjazdy, zatoki autobusowe i inne urządzenia drogowe,
- budowa i/lub modernizacja urządzeń bezpieczeństwa ruchu drogowego, w tym sygnalizacji świetlnej, barier ochronnych lub ogrodzeń, budowa lub modernizacja osłon przeciwolśnieniowych lub ekranów akustycznych, progi zwalniające, wyspowe i płytowe progi zwalniające, wyniesione tarcze skrzyżowań,
- budowa i/lub modernizacja chodników i przejść dla pieszych, jak również wszelkie inne prace infrastrukturalne pozwalające zwiększyć bezpieczeństwo pieszych, rowerzystów czy zwierząt,

Do wydatków na ulepszenie środków trwałych zalicza się:

- *rozbudowę, tj. powiększenie (rozszerzenie) składników majątkowych, w szczególności budynków i budowli, linii technologicznych, itp.*
- *modernizację, tj. unowocześnienie środka trwałego,*
- *rekonstrukcję, tj. odtworzenie (odbudowanie) zużytych całkowicie lub częściowo składników majątkowych,*
- *adaptację, tj. przystosowanie (przerobienie) składnika majątkowego do wykorzystania go w innym celu niż wskazywało jego pierwotne przeznaczenie, albo nadanie temu składnikowi nowych cech użytkowych.*

**3** Zgodnie z *art. 3 pkt 6 Ustawy Prawo budowlane z dnia 7 lipca 1994 r. (Dz. U. z 2016, poz. 290*) pod pojęciem "*budowa*" należy rozumieć wykonywanie obiektu budowlanego w określonym miejscu, a także odbudowę, rozbudowę, nadbudowę obiektu budowlanego.

4 Pojęcie "*modernizacja*" mieści się w zakresie pojęciowym remontu, przebudowy albo rozbudowy. Remont jako ulepszenie środka trwałego, o którym mowa w art. 31 ustawy z dnia 29 września 1994 r. o rachunkowości (Dz. U. z 2013 r., poz. 330 z późn. zm.), będzie stanowił wydatek inwestycyjny. Wydatki na ulepszenie są to takie wydatki, które powodują zwiększenie wartości użytkowej środków trwałych z dnia ich przekazania/przyjęcia do używania. Wzrost wartości użytkowej środka trwałego następuje, gdy:

- *wydłuża się okres używania środka trwałego,*
- *zwiększa się zdolność wytwórcza środka trwałego,*
- *zmienia się jakość produktów uzyskiwanych za pomocą ulepszonych środków trwałych,*

 *zmniejszają się koszty eksploatacji środka trwałego.*  Do wydatków na ulepszenie środków trwałych zalicza się:

- 
- *przebudowę, czyli zmianę (poprawienie) istniejącego stanu środków trwałych na inny, rozbudowę, tj. powiększenie (rozszerzenie) składników majątkowych, w szczególności budynków i budowli, linii technologicznych, itp.*
- *modernizację, tj. unowocześnienie środka trwałego,*
- *rekonstrukcję, tj. odtworzenie (odbudowanie) zużytych całkowicie lub częściowo składników majątkowych,*
- *adaptację, tj. przystosowanie (przerobienie) składnika majątkowego do wykorzystania go w innym celu niż wskazywało jego pierwotne przeznaczenie, albo nadanie temu składnikowi nowych cech użytkowych.*

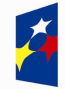

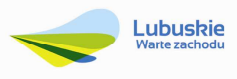

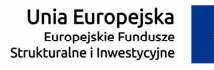

 $\overline{a}$ 1 Zgodnie z *art. 3 pkt 6 Ustawy Prawo budowlane z dnia 7 lipca 1994 r. (Dz. U. z 2016, poz. 290*) pod pojęciem "*budowa*" należy rozumieć wykonywanie obiektu budowlanego w określonym miejscu, a także odbudowę, rozbudowę, nadbudowę obiektu budowlanego.

<sup>&</sup>lt;sup>2</sup> Pojęcie "*modernizacja*" mieści się w zakresie pojęciowym remontu, przebudowy albo rozbudowy. Remont jako ulepszenie środka trwałego, o którym mowa w art. 31 ustawy z dnia 29 września 1994 r. o rachunkowości (Dz. U. z 2013 r., poz. 330 z późn. zm.), będzie stanowił wydatek inwestycyjny. Wydatki na ulepszenie są to takie wydatki, które powodują zwiększenie wartości użytkowej środków trwałych z dnia ich przekazania/przyjęcia do używania. Wzrost wartości użytkowej środka trwałego następuje, gdy:<br>W wydłuża się okres używania środka trwałego

*wydłuża się okres używania środka trwałego,* 

*zwiększa się zdolność wytwórcza środka trwałego,* 

*zmienia się jakość produktów uzyskiwanych za pomocą ulepszonych środków trwałych,* 

*zmniejszają się koszty eksploatacji środka trwałego.* 

*przebudowę, czyli zmianę (poprawienie) istniejącego stanu środków trwałych na inny,* 

- budowa i/lub modernizacja ciągów i ścieżek rowerowych,
- budowa i/lub modernizacja oświetlenia,
- budowa i/lub modernizacja infrastruktury drogowej, przyczyniającej się do ochrony środowiska (urządzenia odwadniające, w tym: kanalizacja deszczowa, zbiorniki retencyjne, przepusty, sączki, zbiorniki odparowujące, separatory do wód opadowych),
- budowa i/lub modernizacja kanalizacji teletechnicznej.

W ramach naboru w trybie pozakonkursowym będzie można uzyskać dofinasowanie na inwestycje w ramach następujących kategorii interwencji:

**31** – Pozostałe drogi krajowe i regionalne (nowo budowane),

**34** – Inne drogi przebudowane lub zmodernizowane (autostrady, drogi krajowe, regionalne lub lokalne).

Realizowana inwestycja musi uwzględniać działania zarówno zapobiegawcze jak i łagodzące wpływ infrastruktury na środowisko oraz aspekt poprawy bezpieczeństwa drogowego.

Wsparcie może uzyskać wyłącznie inwestycja o znaczeniu regionalnym, która zapewni konieczne połączenia z siecią autostrad i dróg ekspresowych, bądź przyczyni się do uzupełnienia luki w funkcjonującej sieci transportowej i/lub stanowić będzie połączenie z siecią TEN-T. Nie będzie finansowana inwestycja w drogi lokalne.

Przedsięwzięcie powinno uwzględniać konieczność dostosowania infrastruktury i wyposażenia do potrzeb osób z niepełnosprawnościami. W przypadku budowy<sup>5</sup> nowej infrastruktury inwestycja musi być zgodna <u>z koncepcją uniwersalnego projektowania<sup>6</sup>,</u> bez możliwości odstępstw od stosowania wymagań prawnych w zakresie dostępności dla osób z niepełnosprawnością wynikających z obowiązujących przepisów budowlanych.

Wnioskodawca zobowiązany jest w Studium wykonalności (w rozdziale II.3.8. Polityki horyzontalne) do umieszczenia opisu dostępności nowo tworzonej inwestycji infrastrukturalnej pod kątem sposobu udostępnienia jej dla osób z niepełnosprawnościami w zakresie dostosowania do warunków użytkowania przez osoby o zróżnicowanych potrzebach, w szczególności w zakresie mobilności, percepcji, sprawności sensorycznej, komunikowania się.

<sup>6</sup> Zgodnie z Wytycznymi w zakresie realizacji zasady równości szans i niedyskryminacji, w tym dostępności dla osób z niepełnosprawnościami oraz zasady równości szans kobiet i mężczyzn w ramach funduszy unijnych na lata 2014-2020 wydanymi przez Ministra Infrastruktury i Rozwoju pod pojęciem "koncepcji uniwersalnego projektowania" należy rozumieć projektowanie produktów, środowiska, programów i usług w taki sposób, by były użyteczne dla wszystkich, w możliwie największym stopniu, bez potrzeby adaptacji lub specjalistycznego projektowania. Uniwersalne projektowanie nie wyklucza możliwości zapewniania dodatkowych udogodnień dla szczególnych grup osób z niepełnosprawnościami, jeżeli jest to potrzebne.

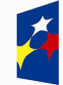

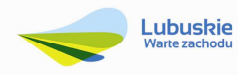

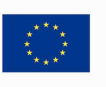

<sup>5</sup> Zgodnie z art. 3 pkt. 6 ustawy z dnia 7 lipca 1994 r. Prawo budowlane (tekst jedn. Dz.U. 2016 poz. 290) pod pojęciem "budowa" należy rozumieć wykonywanie obiektu budowlanego w określonym miejscu, a także odbudowę, rozbudowę, nadbudowę obiektu budowlanego.

Inwestycja musi być ujęta w Programie Rozwoju Transportu Województwa Lubuskiego.

Nie przewiduje się zastosowania mechanizmu finansowania krzyżowego.

Do wsparcia kwalifikuje się wyłącznie projekt, który nie został fizycznie (rzeczowo) ukończony lub w pełni zrealizowany przed złożeniem wniosku o dofinansowanie w ramach wezwania do złożenia wniosku, niezależnie od tego czy wszystkie powiązane płatności zostały dokonane przez Wnioskodawcę.

Wybór projektu do dofinansowania następuje w trybie pozakonkursowym, o którym mowa w art. 38 *ustawy z dnia 11 lipca 2014 r. o zasadach realizacji programów w zakresie polityki spójności finansowanych w perspektywie finansowej 2014-2020* (Dz. U. 2016, poz. 217), zwanej dalej ustawą wdrożeniową.

Realizacja projektu (finansowa i rzeczowa) musi zakończyć się do dnia 31 grudnia 2018 r.

# **3. Typ Beneficjenta**

Uprawnionym do aplikowania w naborze w trybie pozakonkursowym jest Miasto Gorzów Wlkp. wskazane w załączniku nr 5 do Szczegółowego Opisu Osi Priorytetowych RPO – L2020 w ramach Poddziałania 5.1.2 *Transport drogowy – ZIT Gorzów Wlkp*.

W ramach niniejszego naboru o wsparcie aplikować będzie projekt pn. *"Przebudowa ul. Kostrzyńskiej"*, dla którego przewidywany termin złożenia wniosku o dofinansowanie (wskazany w załączniku nr 5 do SzOOP RPO – L2020) mieści się w terminie składania wniosków określonym w Wezwaniu do złożenia wniosku w trybie pozakonkursowym oraz w niniejszym Regulaminie naboru.

#### **4. Kwota przeznaczona na dofinansowanie projektu w ramach naboru wniosku**

Wartość środków Europejskiego Funduszu Rozwoju Regionalnego przeznaczonych na dofinansowanie projektu w ramach wezwania do złożenia wniosku nr RPLB.05.01.02-IZ.00-08-P01/16 - Działania 5.1 *Transport drogowy,* Poddziałanie 5.1.2 *Transport drogowy – ZIT Gorzów Wlkp.*, w ramach Regionalnego Programu Operacyjnego – Lubuskie 2020 wynosi **26 179 081,71 PLN**<sup>7</sup> .

**Kwota dofinansowania, kwota wydatków kwalifikowalnych oraz całkowita kwota wydatków dla powyższego projektu** z Europejskiego Funduszu Rozwoju Regionalnego (EFRR) jest zgodna z zapisami *Szczegółowego Opisu Osi Priorytetowych Regionalnego Programu Operacyjnego –* 

<sup>7</sup> Powyższa kwota może ulec zmianie, zgodnie z alokacją na Działanie określoną na podstawie algorytmu wyliczającego środki możliwe do zakontraktowania.

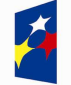

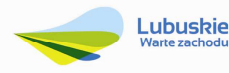

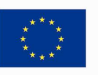

*Lubuskie 2020*, w tym z wykazem projektów zidentyfikowanych przez właściwą instytucję w ramach trybu pozakonkursowego (będącym załącznikiem nr 5 do ww. dokumentu)<sup>8</sup>.

# **5. Źródła finansowania projektu**

Maksymalny dopuszczalny poziom dofinansowania całkowitych kosztów kwalifikowalnych na poziomie projektu (dla projektu nie generującego dochodu) wynosi **85%** i pochodzi z Europejskiego Funduszu Rozwoju Regionalnego (EFRR).

Minimalny wkład własny Wnioskodawcy jako % wydatków kwalifikowalnych stanowi min. 15% całkowitych kwalifikowalnych kosztów projektu.

W przypadku projektu generującego dochód – maksymalny poziom dofinansowania należy liczyć z zastosowaniem metody luki w finansowaniu. W ramach niniejszego naboru nie mają zastosowania zryczałtowane stawki procentowe dochodów dla projektu generującego dochód.

# **6. Pomoc publiczna/Pomoc de minimis**

W ramach naboru w trybie pozakonkursowym nie przewiduje się pomocy publicznej/pomocy de minimis.

# **7. Projekt generujący dochód**

W przypadku projektu, który zgodnie z zapisami Rozporządzenia Parlamentu Europejskiego i Rady (UE) nr 1303/2013 z dnia 17 grudnia 2013 r., należy uznać za projekt generujący dochód, dla którego istnieje możliwość określenia przychodu z wyprzedzeniem, formą uwzględniania dochodu będzie wskaźnik luki w finansowaniu.

Projekt generujący dochód, dla którego nie można obiektywnie określić przychodu z wyprzedzeniem, należy traktować jako projekt potencjalnie generujący dochód, w związku z czym musi on zostać objęty monitorowaniem generowanego dochodu. Dochód wygenerowany w okresie trzech lat od zakończenia operacji lub do terminu na złożenie dokumentów dotyczących zamknięcia programu w zależności od tego, który z terminów nastąpi wcześniej, podlega zwrotowi przez Wnioskodawcę oraz jest odliczany od wydatków deklarowanych Komisji (do kategorii tej nie zalicza się projektów z sektorów lub podsektorów, dla których określone zostały zryczałtowane procentowe stawki dochodów).

#### **8. Termin składania wniosku o dofinansowanie projektu**

Składanie wniosku o dofinansowanie<sup>9</sup> w ramach przedmiotowego naboru odbywa się w terminie określonym na pierwszej stronie niniejszego Regulaminu oraz w Wezwaniu do złożenia wniosku w

<sup>8</sup> Kwota alokacji przeznaczona na nabór w trybie pozakonkursowym zależy od kursu euro na dzień podpisywania umowy o dofinansowanie i może ulec zmianie.

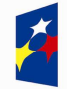

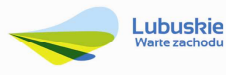

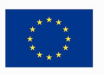

trybie pozakonkursowym. Termin ten, w uzasadnionych przypadkach może ulec przedłużeniu. W przypadku podjęcia decyzji o wydłużeniu terminu składania wniosku, informacja na ten temat zostanie zamieszczona na stronie www.rpo.lubuskie.pl, na portalu Funduszy Europejskich www.funduszeeuropejskie.gov.pl

#### oraz w prasie.

Datą wpływu wniosku o dofinansowanie realizacji projektu jest dzień dostarczenia go do Punktu Przyjęć Wniosków IZ RPO-L2020 w Zielonej Górze lub do Wydziału Zamiejscowego Urzędu Marszałkowskiego Województwa Lubuskiego w Gorzowie Wlkp. lub w przypadku dostarczenia wniosku pocztą – ważna jest data nadania w polskiej placówce pocztowej<sup>10</sup>. W pozostałych przypadkach wiążąca jest data wpływu do miejsca przyjmowania wniosków określonego przez IZ RPO-L2020.

Wniosek w wersji elektronicznej należy złożyć za pośrednictwem Lokalnego Systemu Informatycznego (LSI2020) dostępnego na stronie www.rpo.lubuskie.pl nie później niż w dniu zakończenia naboru wniosku w trybie pozakonkursowym.

W przypadku przekroczenia terminu naboru, wniosek nie będzie podlegał ocenie/nie będzie podlegał rozpatrzeniu.

# **9. Miejsce składania wniosku o dofinansowanie projektu**

Formularz wniosku wraz z wymaganą dokumentacją należy składać od poniedziałku do piątku w godzinach pracy urzędu, tj.

- poniedziałek: od 8:00 do 16:00
- $\checkmark$  wtorek piątek: od 7:30 do 15:30

w Punkcie Przyjęć Wniosków w:

**Urzędzie Marszałkowskim Województwa Lubuskiego Departamencie Programów Regionalnych ul. Bolesława Chrobrego 1-3-5, 65-043 Zielona Góra (główny hol budynku - parter)**

lub w:

**Wydziale Zamiejscowym Urzędu Marszałkowskiego Województwa Lubuskiego, ul. Dworcowa 13 66-400 Gorzów Wlkp. (Sekretariat)** 

<sup>9</sup> Przez wniosek o dofinansowanie należy rozumieć formularz wniosku wraz z wymaganymi załącznikami.

10 W rozumieniu ustawy z dnia 23 listopada 2012 r. – Prawo pocztowe (Dz. U. 2012, poz. 1529 z późn. zm.).

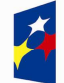

<u>.</u>

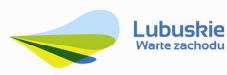

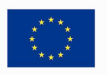

#### **UWAGA!**

**Nie ma możliwości składania poprawionej/uzupełnionej dokumentacji (na etapie oceny formalnej) w Wydziale Zamiejscowym.** 

#### **10. Forma składania wniosku o dofinansowanie projektu**

Wnioskodawca składa formularz wniosku o dofinansowanie realizacji projektu wraz ze Studium Wykonalności w wersji elektronicznej (za pośrednictwem systemu LSI2020) i papierowej (w 1 egzemplarzu). Natomiast pozostałe załączniki/oświadczenia (wskazane w pkt. 6 *Przygotowania dokumentacji)* należy przesłać za pośrednictwem systemu LSI2020.

Wzór formularza wniosku o dofinansowanie określa IZ RPO-L2020 w drodze uchwały ZWL i publikuje na stronie www.rpo.lubuskie.pl.

#### **Wersja elektroniczna, złożona za pośrednictwem systemu LSI2020**

Wnioskodawca zobowiązany jest wypełnić w systemie LSI2020 formularz wniosku o dofinansowanie oraz umieścić wymagane przez IZ RPO-L2020 dokumenty/załączniki (załączane dokumenty należy wpisać do *Listy załączników*, znajdującej się na ostatniej stronie formularza wniosku o dofinansowanie). Załączniki wypełnione i podpisane przez Beneficjenta oraz sporządzone przez właściwe urzędy lub instytucje (np.: zaświadczenia, odpisy) należy umieścić w systemie LSI2020 w formie skanu (*Studium wykonalności* może być umieszczone w systemie LSI2020 bez podpisów – w formacie pdf). Dokumenty te muszą być tożsame z dostarczoną przez Wnioskodawcę wersją papierową.

W systemie LSI2020 należy także umieścić aneks obliczeniowy w formie arkusza kalkulacyjnego, stanowiącego część *Studium wykonalności* – nie jest wymagane dostarczenie tego arkusza w wersji papierowej. Aneks obliczeniowy umieszczony w systemie LSI2020 musi umożliwić weryfikację poprawności dokonanych wyliczeń (odblokowane formuły). Ponadto, musi zawierać wydzieloną część zawierającą założenia będące podstawą wyliczeń. Nie jest zasadne umieszczanie w formułach wyliczeń wartości liczbowych "dopisywanych" do treści formuł (np. odręczne "dopisywanie" stawki VAT itp.).

Po wysłaniu przez Wnioskodawcę dokumentów do IZ RPO, system LSI2020 nadaje automatycznie nr referencyjny wniosku oraz generuje i przesyła do Wnioskodawcy potwierdzenie złożenia formularza wniosku wraz z załącznikami za pośrednictwem systemu LSI2020.

Wnioski złożone wyłącznie w wersji elektronicznej (za pośrednictwem systemu LSI2020) nie będą podlegały ocenie/nie będą podlegały rozpatrzeniu.

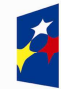

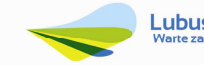

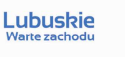

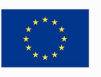

# **Wersja papierowa**

Wnioskodawca jest zobowiązany do dostarczenia jednego papierowego egzemplarza formularza wniosku o dofinansowanie oraz Studium Wykonalności. Wniosek<sup>11</sup> w wersji papierowej musi być tożsamy z wersją złożoną za pośrednictwem systemu LSI2020. Sposób wypełnienia wniosku o dofinansowanie realizacji projektu określa *Instrukcja wypełniania wniosku o dofinansowanie projektu z Europejskiego Funduszu Rozwoju Regionalnego w ramach Osi Priorytetowej 2 – 5 i 9 Regionalnego Programu Operacyjnego – Lubuskie 2020.*

Formularz wniosku wypełniony odręcznie i/lub w języku obcym, nie wypełniony na wymaganym formularzu (wzorze) nie będzie rozpatrywany. Ponadto, wnioski złożone wyłącznie w wersji papierowej nie będą podlegały ocenie/nie będą podlegały rozpatrzeniu

Wniosek w formie papierowej może być dostarczony do IZ RPO-L2020:

- listem poleconym,
- − przesyłką kurierską,
- − osobiście,

do Punktu Przyjęć wniosków IZ RPO-L2020, nie później niż w dniu zakończenia naboru wniosku w trybie pozakonkursowym. Wersję papierową wniosku należy złożyć w zamkniętej (zaklejonej) kopercie/paczce opisanej według poniższego wzoru:

<sup>11</sup> Przez wniosek o dofinansowanie należy rozumieć formularz wniosku wraz z załącznikami.

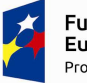

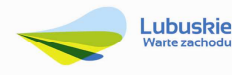

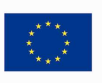

*Pełna nazwa i adres Wnioskodawcy*

**Suma kontrolna z LSI2020**   *"wpisać sumę kontrolną z LSI2020"* 

**Numer referencyjny projektu**  *"wpisać numer referencyjny projektu z wygenerowanego (z przesłanego do IZ RPO) wniosku o dofinansowanie"* 

> **Wniosek o dofinansowanie realizacji projektu pn:**  *"…wpisać tytuł projektu…."*  **Wezwanie nr RPLB.05.01.02-IZ.00-08-P01/16"**

**Wniosek o dofinansowanie projektu w ramach Regionalnego Programu Operacyjnego – Lubuskie 2020 Osi Priorytetowej 5** *Transport***, Działania 5.1** *Transport drogowy*  **Poddziałania 5.1.2** *Transport drogowy – ZIT Gorzów Wlkp.* 

Kategoria interwencji: *31 – Pozostałe drogi krajowe i regionalne (nowo budowane), 34 – Inne drogi przebudowane lub zmodernizowane (autostrady, drogi krajowe, regionalne lub lokalne)*

*"WEZWANIE DO ZŁOZENIA WNIOSKU" – NIE OTWIERAĆ"*

Pracownik przyjmuje złożony formularz wniosku wraz z załącznikami w wersji papierowej. Wpisuje na złożonym papierowym egzemplarzu wniosku datę wpływu do Punktu Przyjęć wniosków IZ RPO-L2020. W przypadku dostarczenia wniosku pocztą – ważna jest data nadania w polskiej placówce pocztowej, w pozostałych przypadkach wiążąca jest data wpływu do miejsca przyjmowania wniosków określonego przez IZ RPO-L2020.

Następnie fakt złożenia wniosku aplikacyjnego jest rejestrowany w Systemie LSI2020, który automatycznie generuje i przesyła do Wnioskodawcy potwierdzenie złożenia formularza wniosku wraz z załącznik w wersji papierowej.

#### **Przygotowanie dokumentacji**

Wnioskodawca składa formularz wniosku oraz wskazane w niniejszym Regulaminie załączniki w formie wskazanej w niniejszym Podrozdziale.

1. Formularz wniosku o dofinansowanie musi zostać podpisany na ostatniej stronie wraz z datą oraz imienną i/lub firmową pieczątką Wnioskodawcy przez osoby uprawnione lub upoważnione do reprezentowania Wnioskodawcy.

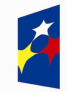

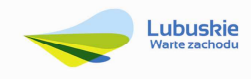

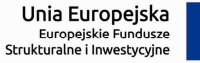

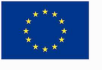

Osobami uprawnionymi są dla:

 $\checkmark$  gminy: wójt, burmistrz, prezydent lub osoba przez niego upoważniona oraz w każdym przypadku kontrasygnata skarbnika lub osoby przez niego upoważnionej.

W przypadku, gdy Wnioskodawca upoważnia inną osobę do reprezentowania, wówczas do wniosku należy dołączyć stosowane upoważnienie/pełnomocnictwo podpisane przez osobę uprawnioną. W przypadku, gdy osoba ta będzie podpisywała umowę o dofinansowanie, wymagane jest pełnomocnictwo rodzajowe (udzielone na podstawie art. 98 k.c.) – pełnomocnictwo wymaga podpisu potwierdzonego notarialnie. Jeśli Wnioskodawcą będzie jednostka samorządu terytorialnego, wówczas wymagane jest pisemne upoważnienie/pełnomocnictwo podpisane przez osobę uprawnioną do reprezentowania Wnioskodawcy. Nie jest wymagane upoważnienie/ pełnomocnictwo poświadczone notarialnie.

- 2. Prawidłowo złożony i podpisany egzemplarz formularza wniosku o dofinansowanie realizacji projektu należy trwale spiąć w sposób uniemożliwiający jego dekompletację.
- 3. Oryginały załączników do formularza wniosku, które zostały sporządzone przez Wnioskodawcę (np. oświadczenia) oraz Studium wykonalności, powinny zostać czytelnie podpisane na ostatniej stronie przez osobę/y uprawnioną/e lub upoważnioną/e do reprezentowania Wnioskodawcy wraz z datą, imienną/ymi pieczątką/ami wszystkich podpisanych osób i pieczątką instytucji.
- 4. Kserokopie załączników sporządzonych przez Wnioskodawcę oraz wydanych przez właściwe urzędy lub instytucje (np.: zaświadczenia, odpisy), należy potwierdzić za zgodność z oryginałem<sup>12</sup>.
- 5. Dokumenty (formularz wniosku o dofinansowanie oraz Studium Wykonalności) należy dostarczyć w wersji papierowej (w 1 egzemplarzu) i umieścić w segregatorze opisanym w następujący sposób:
	- $\checkmark$  pełna nazwa i adres Wnioskodawcy,
	- $\checkmark$  suma kontrolna z LSI oraz numer referencyjny projektu nadawany automatycznie przez system LSI2020,
	- numer wezwania do złożenia wniosku.
- 6. W systemie LSI2020 Wnioskodawca zobowiązany jest przesłać13:
	- − wypełniony formularz wniosku o dofinansowanie realizacji projektu;
	- − Studium Wykonalności wraz z arkuszem obliczeniowym w formacie xls;
	- − Kopię zawartej umowy partnerskiej (porozumienia) jeśli dotyczy;
	- − Oświadczenie Partnera/ów o niewykluczeniu z ubiegania się o dofinansowanie na podstawie art. 207 ust. 4 ustawy z dnia 27 sierpnia 2009 r. o finansach publicznych (Dz. U. z 2013 r., poz 885 z późn. zm.) – jeśli dotyczy;

<sup>13</sup> Należy pamiętać, że zamieszczone za pośrednictwem systemu LSI2020 dokumenty, powinny być wcześniej odpowiednio podpisane patrz pkt. 3 i 4 (wyjątek stanowi Formularz wniosku, który wypełniany jest w systemie LSI2020).

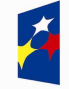

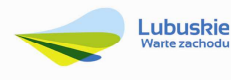

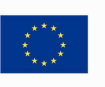

 $\overline{a}$ <sup>12</sup> W każdym przypadku, w którym jest mowa o kserokopii dokumentu należy przez to rozumieć:

<sup>-</sup> kserokopię zawierającą klauzulę "za zgodność z oryginałem" umieszczoną na każdej stronie dokumentu opatrzonej datą, poświadczoną własnoręcznym podpisem Wnioskodawcy (lub osoby upoważnionej przez Wnioskodawcę) oraz imienną i firmową pieczątką Wnioskodawcy, lub

<sup>-</sup> poprzez umieszczenie na pierwszej stronie kserokopii dokumentu klauzuli "za zgodność z oryginałem od strony…do strony…" opatrzonej datą, czytelnym podpisem Wnioskodawcy (lub osoby upoważnionej przez Wnioskodawcę) oraz imienną i firmową pieczątką Wnioskodawcy.

- − Oświadczenie Partnera/ów o niewykluczeniu z ubiegania się o dofinansowanie na podstawie art. 12 ust. 1 pkt 1 ustawy z dnia 15 czerwca 2012 r. o skutkach powierzania wykonywania pracy cudzoziemcom przebywającym wbrew przepisom na terytorium Rzeczypospolitej Polskiej (Dz. U. poz. 769) – jeśli dotyczy;
- − Oświadczenie Partnera/ów o niepodleganiu wykluczeniu z ubiegania się o dofinansowanie na podstawie art. 9 ust. 1 pkt 2a ustawy z dnia 28 października 2002 r. o odpowiedzialności podmiotów zbiorowych za czyny zabronione pod groźbą kary (Dz. U. 2015, poz. 1212, z późn. zm.) – jeśli dotyczy;
- − Oświadczenie o kwalifikowalności VAT dla Wnioskodawcy;
- − Oświadczenie o współfinansowaniu projektu przez instytucje partycypujące finansowo w kosztach – jeśli dotyczy;
- − Oświadczenie informacja publiczna;
- − Załączniki dodatkowe, nie przewidziane w Regulaminie naboru, ale wymagane prawem polskim lub kategorią projektu przez IZ RPO-L2020.

Należy pamiętać, aby w formularzu wniosku nie pozostawiać pustych pól (należy wypełniać je właściwą treścią, zapisem "nie dotyczy" lub kreskami "-" oraz zerami w przypadku tabel, w których należy określić wartość, np. tabel finansowych, tabel dotyczących wartości bazowych i docelowych wskaźników etc.).

Ponadto, należy pamiętać, aby cała dokumentacja aplikacyjna przedłożona przez Beneficjenta stanowiła zwartą całość, która nie podaje w różnych częściach sprzecznych informacji.

Przy wypełnianiu formularza wniosku oraz przygotowywaniu *Studium Wykonalności* należy wziąć pod uwagę kryteria stosowane podczas oceny formalnej, merytorycznej oraz strategicznej w ramach Poddziałań Zintegrowanych Inwestycji Terytorialnych Miejskiego Obszaru Funkcjonalnego Gorzowa Wlkp. (kryteria przyjmowane są w formie Uchwały przez Komitet Monitorujący RPO-L2020) tak, aby w poszczególnych polach formularza wniosku oraz w *Studium Wykonalności* zawrzeć **wszystkie**  informacje, które są niezbędne do dokonania oceny projektu. Kryteria wyboru projektów stanowią Załącznik do Uchwały Komitetu Monitorującego RPO-L2020 oraz zostały zamieszczone na stronie internetowej www.rpo.lubuskie.pl.

# **11. Przebieg naboru w trybie pozakonkursowym**

**Nabór wniosku w trybie pozakonkursowym rozpoczyna się i kończy w terminie podanym w niniejszym Regulaminie.** 

Nabór wniosku przebiega w pięciu etapach:

**Etap I** – nabór wniosków o dofinansowanie

Składanie wniosku o przyznanie dofinansowania w ramach Poddziałania 5.1.2 *Transport drogowy – ZIT Gorzów Wlkp.* trwa **9 dni kalendarzowych**.

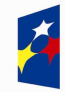

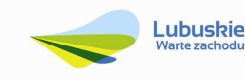

W przypadku niezłożenia wniosku o dofinansowanie w wyznaczonym terminie, IZ RPO wzywa Wnioskodawcę do złożenia wniosku o dofinansowanie, wyznaczając ostateczny termin. W przypadku bezskutecznego upływu ostatecznego terminu, IZ RPO niezwłocznie wykreśla projekt z wykazu projektów zidentyfikowanych, stanowiącego załącznik nr 5 do SzOOP RPO – L2020.

# **Etap II** – ocena formalna

Ocenie formalnej podlega projekt, który został złożony w terminie i na zasadach określonych w niniejszym Regulaminie. Każdy złożony projekt na etapie oceny zgodności z kryteriami formalnymi zostanie zweryfikowany pod względem występowania braków formalnych lub oczywistych omyłek (tj. błędów i omyłek, które nie mogą prowadzić do istotnych modyfikacji treści wniosku oraz nie mogą mieć znaczącego wpływu na ocenę kryteriów formalnych).

Ocena formalna projektu prowadzona jest w oparciu o przyjęte przez Komitet Monitorujący RPO-L2020 kryteria formalne.

# **Etap III** – ocena merytoryczna

Każdy wniosek, który został pozytywnie oceniony pod względem formalnym i nie zawiera braków formalnych i oczywistych omyłek, poddawany jest ocenie merytorycznej dokonywanej w oparciu o kryteria merytoryczne (horyzontalne i specyficzne) przyjęte przez Komitet Monitorujący RPO-L2020.

Należy pamiętać, iż projekty znajdujące się w *Wykazie projektów zidentyfikowanych przez właściwą instytucję w ramach trybu pozakonkursowego* (będącym załącznikiem nr 5 do SzOOP RPO – L2020) nie podlegają procedurze konkursowej i nie konkurują o środki finansowe z pozostałymi projektami, gdyż środki na ich realizację są zarezerwowane w ramach alokacji przeznaczonej dla Programu. Nie oznacza to jednak, iż uzyskują dofinansowanie automatycznie, ich realizacja jest bowiem uzależniona od spełnienia przez projekt kryteriów formalnych i merytorycznych zatwierdzonych przez Komitet Monitorujący RPO-L2020.

# **Etap IV** – ocena projektów pod kątem zgodności ze Strategią ZIT

Projekty realizowane w formule ZIT, które pozytywnie przeszły ocenę merytoryczną, przekazywane są IP ZIT w celu potwierdzenia ich zgodności ze Strategią ZIT. Ocena zgodności ze Strategią ZIT prowadzona jest w oparciu o przyjęte przez Komitet Monitorujący RPO-L2020 kryteria oceny strategicznej projektów w ramach Poddziałań Zintegrowanych Inwestycji Terytorialnych Miejskiego Obszaru Funkcjonalnego Gorzowa Wlkp..

# **Etap V**– rozstrzygnięcie w zakresie wyboru projektu do dofinansowania

IZ RPO-L2020 rozstrzyga nabór w trybie pozakonkursowym zatwierdzając listę projektów wybranych do dofinansowania zawierającą przyznane oceny, wskazując projekty, które spełniły kryteria wyboru projektów albo spełniły kryteria wyboru projektów i uzyskały wymaganą liczbę punktów.

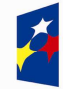

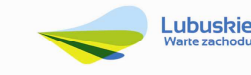

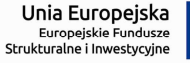

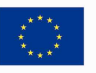

W związku z tym, iż nabór dotyczy projektów realizowanych w formule ZIT, o ostatecznej kolejności projektów na liście rankingowej decyduje stopień wypełnienia przez dany projekt kryteriów dotyczących Strategii ZIT.

Zatwierdzenie projektu wyłonionego do dofinansowania dokonywane jest wspólnie przez IP ZIT MOF GW oraz IZ RPO-L2020.

Po wyborze projektu do dofinansowania, na stronie internetowej www.rpo.lubuskie.pl oraz www.funduszeeuropejskie.gov.pl publikowana jest informacja o wybranym do dofinansowaniu projekcie – w formie wykazu projektów wybranych do dofinansowania w trybie pozakonkursowym. Ponadto, na stronie www.rpo.lubuskie.pl zamieszczana jest lista członków Komisji Oceny Projektów (KOP), biorących udział w ocenie projektu.

# **Orientacyjny termin rozstrzygnięcia naboru w trybie pozakonkursowym: grudzień 2016 r.**

# **12. Ocena formalna**

Ocena formalna prowadzona jest w oparciu o kryteria formalne przyjęte przez KM RPO-L2020. Kryteria formalne podzielone zostały na kryteria, których niespełnienie skutkuje odrzuceniem wniosku bez możliwości poprawy oraz kryteria, w ramach których istnieje możliwość dokonania poprawy.

Ponadto, każdy projekt weryfikowany jest pod względem występowania braków formalnych i/lub oczywistych omyłek. Od wyniku weryfikacji występowania we wniosku braków formalnych i/lub oczywistych omyłek Wnioskodawcy nie przysługuje odwołanie, o którym mowa w art. 53 i *54 ustawy z dnia 11 lipca 2014 r. o zasadach realizacji programów w zakresie polityki spójności finansowanych w perspektywie finansowej 2014-2020 (Dz. U. 2016, poz. 217 z późn. zm.).* 

**Ocena formalna (pierwsza)** dokonywana jest po zakończeniu naboru wniosku, **w terminie 40 dni** od dnia dostarczenia wniosku do Punktu Przyjęć Wniosków.

W uzasadnionych przypadkach termin dokonania pierwszej oceny formalnej może zostać wydłużony. Informacja o przedłużeniu terminu oceny formalnej zamieszczana jest na stronie internetowej RPO-L2020: www.rpo.lubuskie.pl.

W przypadku pozytywnej (pierwszej) oceny formalnej oraz niestwierdzenia braków formalnych lub oczywistych omyłek, wniosek jest automatycznie przekazany do oceny merytorycznej (bez konieczności pisemnego informowania Wnioskodawcy).

W przypadku stwierdzenia w przedłożonej dokumentacji błędów formalnych i/lub braków formalnych lub oczywistych omyłek oceniający przygotowuje pismo do Wnioskodawcy. Wnioskodawca zostaje poinformowany pisemnie (za potwierdzeniem odbioru) o zakresie wniesienia niezbędnych poprawek bądź uzupełnień.

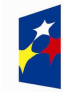

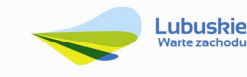

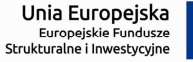

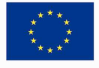

**Uzupełnienie/poprawienie przez Wnioskodawcę w formularzu wniosku/załącznikach błędów formalnych i/lub braków formalnych lub oczywistych omyłek, nie może prowadzić do jego istotnej modyfikacji**<sup>14</sup>. Spowodowanie w wyniku zmian istotnych modyfikacji we wniosku, będzie podlegać weryfikacji. W związku z tym, wszystkie zmiany wprowadzone przez Wnioskodawcę, które nie zostały wyszczególnione w piśmie o brakach formalnych, będą pod tym kątem indywidualnie rozpatrywane przez IZ RPO-L2020.

Skorygowane dokumenty aplikacyjne Wnioskodawca składa albo w głównej siedzibie UMWL w Zielonej Górze (ul. Podgórna 7), albo w Departamencie RPO (ul. Chrobrego 1-3-5, główny hol budynku) w terminie **7 dni kalendarzowych** od daty otrzymania wezwania do poprawy. Jeśli Wnioskodawca zauważy we wniosku o dofinansowanie realizacji projektu inne błędy, które nie zostały wyszczególnione w piśmie, wówczas poprawia je, informując jednocześnie o tym fakcie, przedstawiając stosowne pisemnie wyjaśnienia.

W przypadku, gdy w projekcie wprowadzone zostaną dodatkowe zmiany, o których Wnioskodawca nie poinformował, wówczas wniosek o dofinansowanie projektu nie podlega dalszej ocenie, o czym Wnioskodawca zostaje poinformowany pisemnie za potwierdzeniem odbioru. Jeżeli wprowadzane zgodnie z uwagami IZ RPO-L2020 zmiany implikują konieczność wprowadzenia w dokumentacji kolejnych zmian, np. w przypadku tabel finansowych, wówczas Wnioskodawca zobowiązany jest wprowadzić je do formularza wniosku o dofinansowanie projektu i/lub załączników oraz przekazać na piśmie informację o ich wprowadzeniu do IZ RPO-L2020.

W przypadku negatywnej oceny formalnej **(niespełnienie kryteriów skutkujących odrzuceniem wniosku bez możliwości poprawy)** konieczne jest podanie uzasadnienia podjętej decyzji o odrzuceniu wniosku z przyczyn formalnych. Niezbędne jest podanie szczegółowego uzasadnienia w odniesieniu do każdego negatywnie zaopiniowanego kryterium, zawartego w karcie oceny formalnej. Jednocześnie Wnioskodawca zostaje poinformowany o braku możliwości skorzystania z trybu odwoławczego, o którym mowa w art. 53 i 54 *ustawy wdrożeniowej.*

**Ponowna (druga) ocena formalna** dokonywana jest w terminie do **20 dni kalendarzowych** od dnia dostarczenia przez Wnioskodawcę skorygowanego wniosku.

W uzasadnionych przypadkach termin dokonania ponownej oceny formalnej może zostać wydłużony. Informacja o przedłużeniu terminu oceny formalnej zamieszczana jest na stronie internetowej RPO-L2020: www.rpo.lubuskie.pl.

<sup>-</sup> dołączanie dodatkowych załączników, nieujętych pierwotnie w spisie załączników (z zastrzeżeniem sytuacji, w której dołączenie dodatkowych załączników, jest dokonywane na polecenie oceniającego).

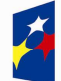

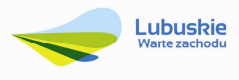

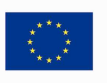

<sup>14</sup> W ramach składanych korekt i uzupełnień, niedopuszczalne jest wprowadzenie przez Wnioskodawcę następujących zmian w projekcie:

<sup>-</sup> dodawanie, usuwanie partnerów (z zastrzeżeniem sytuacji, w której dodawanie lub usuwanie partnerów jest konsekwencją zidentyfikowanego przez oceniającego błędu i dokonywane jest na jego polecenie),

<sup>-</sup> dodawanie kategorii wydatku kwalifikowalnego/wydatku kwalifikowalnego (z zastrzeżeniem sytuacji, w której dodawanie kategorii wydatku kwalifikowalnego/wydatku kwalifikowalnego jest konsekwencją zidentyfikowanego przez oceniającego błędu i dokonywane jest na jego polecenie),

<sup>-</sup> zwiększenie wartości/poziomu dofinansowania wydatku (z zastrzeżeniem sytuacji, w której zwiększenie wartości/poziomu dofinansowania, jest konsekwencją zidentyfikowanego przez oceniającego błędu i dokonywane jest na jego polecenie),

W przypadku pozytywnej (drugiej) oceny formalnej oraz niestwierdzenia braków formalnych lub oczywistych omyłek, wniosek jest automatycznie przekazywany do oceny merytorycznej, bez konieczności pisemnego informowania Wnioskodawcy o tym fakcie.

W przypadku pozytywnej oceny formalnej oraz jednoczesnej identyfikacji w przedłożonej w ramach korekt dokumentacji braków formalnych lub oczywistych omyłek (powstałych w wyniku wprowadzenia poprawek/uzupełnień do formularza wniosku/załączników) – do Wnioskodawcy wysyłane jest pismo (za potwierdzeniem odbioru) wzywające do uzupełnienia/poprawienia braków formalnych lub oczywistych omyłek.

Na etapie oceny formalnej możliwa jest wielokrotna poprawa wniosku/załączników, przy założeniu, że zidentyfikowane we wniosku/załącznikach błędy/uchybienia są możliwe do poprawienia i w konsekwencji ich usunięcie prowadzić bedzie do zgodności projektu z obowiązującymi kryteriami oceny.

W przypadku negatywnej oceny formalnej, bez względu na wynik weryfikacji braków formalnych lub oczywistych omyłek, IZ RPO-L2020 wysyła do Wnioskodawcy pismo o negatywnej ocenie formalnej. W piśmie do Wnioskodawcy konieczne jest podanie uzasadnienia oceny do każdego negatywnie zaopiniowanego kryterium zawartego w karcie oceny formalnej.

Od negatywnego wyniku oceny formalnej nie przysługuje Wnioskodawcy odwołanie, o którym mowa w art. 53 i 54 *ustawy z dnia 11 lipca 2014 r. o zasadach realizacji programów w zakresie polityki spójności finansowanych w perspektywie finansowej 2014-2020* (Dz. U. 2016, poz. 217 z późn. zm.).

W przypadku uzyskania negatywnej oceny, Wnioskodawca może ubiegać się o możliwość złożenia wniosku o dofinansowanie w ramach kolejnego wezwania do złożenia wniosków. Decyzję w tej sprawie podejmuje Instytucja Zarządzająca RPO – L2020.

Po zakończeniu oceny formalnej na stronie www.rpo.lubuskie.pl publikowana jest lista projektów, które uzyskały pozytywny wynik oceny i zostały skierowane do oceny merytorycznej.

W przypadku projektu realizowanego w trybie "*zaprojektuj i wybuduj"* ocena formalna składa się z dwóch etapów – oceny formalnej podstawowej oraz oceny formalnej uzupełniającej (zgodnie z kryteriami zaakceptowanymi przez KM RPO-L2020). Ocena formalna podstawowa dokonywana jest po **zakończeniu naboru wniosku,** w oparciu o dokumenty przedstawione przez Wnioskodawcę, zgodnie z Regulaminem naboru. Pozytywny wynik oceny formalnej podstawowej umożliwia przekazanie wniosku do oceny merytorycznej podstawowej (prowadzonej wg kryteriów horyzontalnych i specyficznych). Natomiast ocena formalna uzupełniająca dokonywana jest po **przyjęciu przez ZWL decyzji o przyznaniu dofinansowania,** w oparciu o dostarczoną zgodnie z decyzją dokumentację. Negatywny wynik oceny formalnej uzupełniającej może skutkować rozwiązaniem umowy.

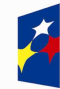

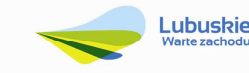

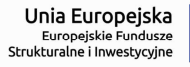

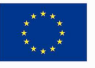

Dla projektów typu "zaprojektuj i wybuduj"<sup>15</sup> procedura związana z organizacją oceny, uzupełnianiem/poprawą dokumentacji, informowaniem Wnioskodawcy i opinii publicznej o wynikach oceny itp., przebiega analogicznie jak procedura przedstawiona powyżej.

# **13. Ocena merytoryczna**

Ocena merytoryczna prowadzona jest w oparciu o kryteria merytoryczne (horyzontalne i specyficzne) przyjęte przez KM RPO-L2020. Prowadzona jest równocześnie dla aspektu horyzontalnego i specyficznego.

Kryteria horyzontalne oraz kryteria specyficzne podzielone zostały na kryteria dopuszczające oraz kryteria punktowe.

Ocena merytoryczna dokonywana jest po pozytywnie zakończonej ocenie formalnej, w terminie do **60 dni kalendarzowych** od dnia podpisania przez Dyrektora Departamentu Programów Regionalnych listy wniosków pozytywnie i negatywnie ocenionych na etapie oceny formalnej. Ocena dokonywana jest przez dwóch ekspertów na podstawie karty oceny merytorycznej przygotowanej zgodnie z kryteriami oceny zatwierdzonymi przez Komitet Monitorujący RPO-L2020.

W uzasadnionych przypadkach termin oceny merytorycznej może zostać przedłużony. Informacja o przedłużeniu terminu oceny zamieszczana jest na stronie internetowej RPO-L2020: www.rpo.lubuskie.pl.

#### Ocenę pozytywną uzyskuje projekt, który:

- − spełnił wszystkie kryteria dopuszczające na ocenie merytorycznej (horyzontalnej i specyficznej) oraz,
- − uzyskał co najmniej 60% możliwych do zdobycia punktów na ocenie merytorycznej (horyzontalnej i specyficznej).

Wynik oceny projektu stanowi średnia arytmetyczna ocen dwóch ekspertów, oceniających dany projekt. W przypadku, gdy oceny końcowe dwóch oceniających ekspertów różnią się między sobą wówczas projekt podlega ponownej ocenie przez ekspertów, którzy pierwotnie dokonywali oceny projektu (wcześniej jednak projekt ten podlega poprawie, zgodnie z uwagami przedstawionymi przez eksperta/ów).

Na etapie oceny merytorycznej, Wnioskodawca ma prawo do wielokrotnego uzupełnienia/modyfikacji wniosku/załączników, przy założeniu, że zidentyfikowane we wniosku/załącznikach błędy/uchybienia są możliwe do poprawienia i w konsekwencji ich usunięcie prowadzić będzie do zgodności projektu z obowiązującymi kryteriami oceny.

 $\overline{a}$ <sup>15</sup> Dla projektów realizowanych w trybie "zaprojektuj i wybuduj" w trakcie oceny formalnej podstawowej nie są wymagane m.in. takie załączniki, jak dokumentacja techniczna, szczegółowe kosztorysy oraz decyzje administracyjne i pozwolenia (np. pozwolenie na budowę), których wydanie jest uzależnione od posiadania przez Wnioskodawcę dokumentacji technicznej.

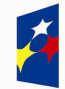

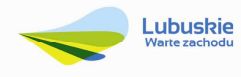

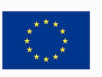

Skorygowane dokumenty aplikacyjne Wnioskodawca składa w terminie **7 dni kalendarzowych** od daty otrzymania wezwania do poprawy.

Projekt oceniony pozytywnie pod względem merytorycznym zostaje przekazany do oceny projektu pod kątem zgodności ze Strategią ZIT (pismo o pozytywnej ocenie merytorycznej nie jest wysyłane do Wnioskodawcy).

W przypadku oceny negatywnej, Wnioskodawca jest informowany pisemnie (za potwierdzeniem odbioru) o wyniku oceny. W piśmie podana zostaje łączna punktacja przyznana przez ekspertów oraz dołączone zostają wygenerowane przez system LSI2020 karty oceny ekspertów (bez danych osobowych osób oceniających). Jednocześnie Wnioskodawca zostaje poinformowany o braku możliwości skorzystania z trybu odwoławczego, o którym mowa w art. 53 i 54 *Ustawy wdrożeniowej.*

W przypadku, gdy projekt realizowany jest w trybie *zaprojektuj i wybuduj* ocena merytoryczna składa się z dwóch etapów – oceny merytorycznej podstawowej oraz oceny merytorycznej uzupełniającej (zgodnie z kryteriami zaakceptowanymi przez KM RPO-L2020). Ocena merytoryczna podstawowa (prowadzona wg kryteriów horyzontalnych i specyficznych) dokonywana jest po pozytywnie zakończonej ocenie formalnej podstawowej, w oparciu o dokumenty przedstawione przez Wnioskodawcę, zgodnie z Regulaminem naboru. Natomiast ocena merytoryczna uzupełniająca (prowadzona wg kryteriów specyficznych dopuszczających) dokonywana jest po pozytywnie zakończonej ocenie formalnej uzupełniającej w oparciu o dostarczoną zgodnie z decyzją dokumentację. Pozytywny wynik oceny merytorycznej podstawowej umożliwia przekazanie projektu do kolejnego etapu, tj. oceny pod kątem zgodności ze Strategią ZIT. Negatywny wynik oceny merytorycznej uzupełniającej może skutkować rozwiązaniem umowy o przyznaniu dofinansowania.

Po zakończeniu oceny merytorycznej na stronie www.rpo.lubuskie.pl publikowana jest lista projektów, które uzyskały pozytywny wynik oceny i zostały skierowane do oceny pod kątem zgodności ze Strategią ZIT.

# **14. Ocena projektu pod kątem zgodności ze Strategią ZIT**

Projekt realizowany w formule ZIT, który pozytywnie przeszedł ocenę merytoryczną (ocenę merytoryczną podstawową), przekazywany jest IP ZIT w celu dokonania oceny w zakresie kryteriów zgodności i stopnia zgodności ze Strategią ZIT. Ocena w zakresie kryteriów zgodności i stopnia zgodności ze Strategią ZIT dokonywana jest zgodnie z terminami wskazanymi w IW IP ZIT MOF GW.

Weryfikacja w zakresie kryteriów zgodności i stopnia zgodności ze Strategią ZIT prowadzona jest przez Pracowników IP ZIT (będących członkami Komisji Oceny Projektów), w oparciu o kryteria dotyczące Strategii ZIT, zatwierdzone przez Komitet Monitorujący RPO-L2020, w trybie i na zasadach opisanych w odrębnych dokumentach.

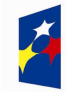

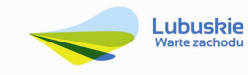

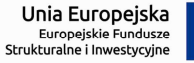

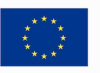

Wyłącznie pozytywne zakończenie oceny zgodności projektu ze Strategią ZIT umożliwia przekazanie wniosku do kolejnego etapu, tj. wyboru projektów do dofinansowania.

Od wyniku oceny w zakresie kryteriów zgodności i stopnia zgodności ze Strategią ZIT nie przysługuje Wnioskodawcy odwołanie, o którym mowa w art. 53 i 54 *ustawy z dnia 11 lipca 2014r. o zasadach realizacji programów w zakresie polityki spójności finansowanych w perspektywie finansowej 2014-2020* (Dz. U. z 2016, poz. 217 z późn. zm.).

Po zakończeniu ww. oceny, na stronie internetowej www.rpo.lubuskie.pl publikowana jest lista projektów zakwalifikowanych do kolejnego etapu.

# **15. Rozstrzygnięcie w zakresie wyboru do dofinansowania**

Ostatnim etapem procedury wyboru projektu do dofinansowania w ramach Regionalnego Programu Operacyjnego – Lubuskie 2020 jest decyzja IP ZIT MOF GW oraz ZWL (przyjęta drogą uchwały).

IZ RPO-L2020 rozstrzyga nabór w trybie pozakonkursowym zatwierdzając listę projektów wybranych do dofinansowania zawierającą przyznane oceny, wskazując projekty, które spełniły kryteria wyboru projektów albo spełniły kryteria wyboru projektów i uzyskały wymaganą liczbę punktów.

Po decyzji ZWL w sprawie wyboru projektu do dofinansowania, przekazuje się pismo (za potwierdzeniem odbioru) do Wnioskodawcy informujące o wynikach oceny merytorycznej jego projektu i oceny pod kątem zgodności ze Strategią ZIT oraz weryfikacji OOŚ (w przypadku projektów rozpoczętych przed dniem złożenia wniosku o dofinansowanie, w stosunku do których Dyrektor DFR podjął decyzję o przeprowadzeniu weryfikacji OOŚ przed podjęciem decyzji o wyborze projektu do dofinansowania) wraz z uzasadnieniem oceny i podaniem punktacji otrzymanej przez projekt.

W przypadku przyznania dofinansowania, pismo dodatkowo zawiera prośbę o przygotowanie i dostarczenie do IZ RPO-L2020 przez Wnioskodawcę w ciągu 28 dni od daty otrzymania pisma dokumentów niezbędnych do podpisania umowy. Dokumenty do sporządzenia umowy o dofinansowanie należy dostarczyć do IZ RPO tylko w wersji papierowej, w liczbie egzemplarzy wskazanej w piśmie.

Natomiast, jeżeli projekt nie otrzymał dofinansowania, Wnioskodawca zostaje poinformowany o braku możliwości skorzystania z trybu odwoławczego, o którym mowa w art. 53 i 54 *ustawy wdrożeniowej.* Ponadto, otrzymuje za pośrednictwem systemu LSI2020 karty oceny ekspertów (bez danych osobowych osób oceniających).

Ponadto, po decyzji ZWL na stronie internetowej www.rpo.lubuskie.pl oraz www.funduszeeuropejskie.gov.pl zamieszczana jest informacja o projektach wybranych do dofinansowania – w formie wykazu projektów wybranych do dofinansowania w trybie pozakonkursowym.

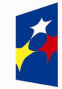

**Fundusze** Europeiskie Program Regionalny

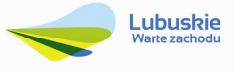

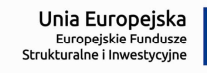

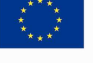

# **16. Weryfikacja środowiskowa**

Obowiązek weryfikacji projektu pod kątem Oceny Oddziaływania na Środowisko wynika z prawodawstwa krajowego *(ustawa z dnia 3 października 2008 r. o udostępnianiu informacji o środowisku i jego ochronie, udziale społeczeństwa w ochronie środowiska oraz o ocenach oddziaływania na środowisko, Dz. U. 2016, poz. 353 ze zm.)* oraz wspólnotowego (*Dyrektywa Parlamentu Europejskiego i Rady 2014/52/UE z dnia 16 kwietnia 2014 r. zmieniająca Dyrektywę 2011/92/UE w sprawie oceny wpływu wywieranego przez niektóre przedsięwzięcia publiczne i prywatne na środowisko Dz. U. UE. L. 2014. 124. 1),* a także *Wytycznych Ministra Infrastruktury i Rozwoju z dnia 19 października 2015 r. w zakresie dokumentowania postępowania w sprawie oceny oddziaływania na środowisko dla przedsięwzięć współfinansowanych z krajowych lub regionalnych programów operacyjnych.* 

Weryfikacja pod kątem OOŚ dokonywana jest przez ekspertów OOŚ (powołanych przez ZWL w formie Uchwały) po decyzji ZWL o przyznaniu dofinansowania, jednak przed podpisaniem umowy o przyznaniu dofinansowania. W przypadku projektów realizowanych w trybie *zaprojektuj i wybuduj,* weryfikacja OOŚ przeprowadzana zostanie po ocenie specyficznej uzupełniającej.

W przypadku projektu, którego realizacja rozpoczęła się przed dniem złożenia wniosku o dofinansowanie w ramach danego naboru w trybie pozakonkursowym (rozpoczęcie rzeczowe), Dyrektor Departamentu Programów Regionalnych może podjąć decyzję o wcześniejszym przeprowadzeniu weryfikacji OOŚ (po pozytywnie zakończonej ocenie merytorycznej, czyli przed podjęciem decyzji o wyborze projektu do dofinansowania) celem weryfikacji i potwierdzenia, że w okresie tym, przy jego realizacji przestrzegano przepisów prawa.

Dokumenty do weryfikacji OOŚ należy dostarczyć tylko za pośrednictwem systemu LSI2020 – nie należy ich dostarczać w wersji papierowej.

#### **17. Zabezpieczenie umowy o dofinansowanie**

Nie dotyczy Wnioskodawców będących jednostkami sektora finansów publicznych albo fundacji, których jedynym fundatorem jest Skarb Państwa (art. 206 ust. 4 ustawy z dnia 27 sierpnia 2009 r. o finansach publicznych, Dz. U. 2013 poz. 885 z późn. zm.).

#### **18. Kryteria wyboru projektów wraz z podaniem ich znaczenia**

Wybór projektu do dofinansowania odbywa się w oparciu o kryteria formalne i merytoryczne (horyzontalne i specyficzne) oraz strategiczne przyjęte przez Komitet Monitorujący Regionalny Program Operacyjny – Lubuskie 2020 uchwałą nr 39/KM RPO-L2020/2016 z dnia 11 sierpnia 2016 r., zmieniającą uchwałę nr 4/KM RPO-L2020/2015 Komitetu Monitorującego Regionalny Program Operacyjny – Lubuskie 2020 z dnia 22 maja 2015 r., w sprawie przyjęcia *Kryteriów formalnych mających zastosowanie dla Osi Priorytetowych, Działań i typów projektów w ramach RPO-L2020* 

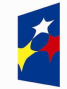

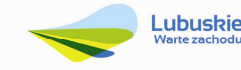

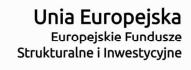

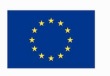

*współfinansowanych z Europejskiego Funduszu Rozwoju Regionalnego (OP 1-5,9)*, uchwałą Nr 43/KM RPO-L2020/2016 z dnia 26 października 2016 r., zmieniającą uchwałę nr 5/KM RPO-L2020/2015 Komitetu Monitorującego Regionalny Program Operacyjny – Lubuskie 2020 z dnia 22 maja 2015 r., w sprawie przyjęcia K*ryteriów merytoryczno-horyzontalnych mających zastosowanie dla Osi Priorytetowych Regionalnego Programu Operacyjnego – Lubuskie 2020 współfinansowanych ze środków Europejskiego Funduszu Rozwoju Regionalnego (OP 1-5, 9)*, oraz uchwałą Nr 14/KM RPO-L2020/2016 z dnia 20 listopada 2015 r., zmieniającą uchwałę nr 10/KMRPO-L2020/2015 Komitetu Monitorującego Regionalny Program Operacyjny - Lubuskie 2020 z dnia 21 sierpnia 2015 r., w sprawie przyjęcia *Kryteriów oceny strategicznej projektów w ramach Poddziałań Zintegrowanych Inwestycji Terytorialnych Miejskiego Obszaru Funkcjonalnego Gorzowa Wlkp.*, które stanowią załącznik do niniejszego Regulaminu. Uchwały zostały również zamieszczone na stronie internetowej www.rpo.lubuskie.pl.

# **Dofinansowanie w ramach przedmiotowego naboru w trybie pozakonkursowym/Poddziałania RPO-L2020 będzie mógł otrzymać wniosek, który:**

- $\checkmark$  spełnił wszystkie kryteria dopuszczające (horyzontalne, specyficzne i strategiczne w ramach Poddziałań Zintegrowanych Inwestycji Terytorialnych Miejskiego Obszaru Funkcjonalnego Gorzowa Wlkp.) oraz
- $\checkmark$  uzyskał co najmniej 60% możliwych do zdobycia punktów na ocenie merytorycznej (horyzontalnej i specyficznej) oraz
- $\checkmark$  uzyskał nie mniej niż 50% + 1 pkt możliwych do zdobycia punktów na ocenie pod kątem zgodności ze Strategią ZIT.

# **19. Forma i sposób udzielania Wnioskodawcy wyjaśnień w kwestiach dotyczących naboru w trybie pozakonkursowym**

IZ RPO-L2020 udziela wszystkim zainteresowanym informacji w zakresie naboru w trybie pozakonkursowym, w tym w sprawie interpretacji zapisów Regulaminu, zakresu wsparcia, procesu wyboru projektów, kwalifikowalności wydatków. Informacje na temat ww. postępowania można uzyskać osobiście, pisemnie lub telefonicznie poprzez kontakt z pracownikami Urzędu Marszałkowskiego Województwa Lubuskiego:

 Departament Programów Regionalnych, Wydział Kontraktacji Inwestycji Publicznych i Środowiskowych, ul. Bolesława Chrobrego 1-3-5 (pokój nr 24), tel. 68 45 65 145, 146. adresy e-mail:

# j.wachowski@rpo.lubuskie.pl, a.tybura@rpo.lubuskie.pl.

- $\checkmark$  Departament Zarzadzania Regionalnym Programem Operacyjnym:
	- $\checkmark$  e-mail: infoue@lubuskie.pl i lpi@lubuskie.pl
	- $\checkmark$  telefoniczny:
		- Główny Punkt Informacyjny Funduszy Europejskich w Zielonej Górze: 68 45 65 535, -499, -488, -480, -454;

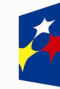

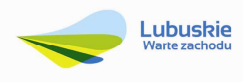

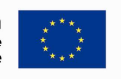

- Lokalny Punkt Informacyjny Funduszy Europejskich w Gorzowie Wlkp.: 9573 90 386, -380, -378, -377.
- $\checkmark$  osobisty w siedzibie:

Głównego Punktu Informacyjnego Funduszy Europejskich w Zielonej Górze

ul. Bolesława Chrobrego 1-3-5,

#### 65-043 Zielona Góra

(pokój nr  $0.3$ , poziom  $.0"$ )

lub

Lokalnego Punktu Informacyjnego Funduszy Europejskich w Gorzowie Wlkp., ul. Władysława Sikorskiego 107 66-400 Gorzów Wlkp. (pokój nr 115, I piętro).

# **20. Sposób podania do publicznej wiadomości wyniku naboru oraz informacji o sposobie postępowania z wnioskiem o dofinansowanie po rozstrzygnięciu naboru w trybie pozakonkursowym**

IZ RPO-L2020 po każdym etapie oceny zamieszcza na stronie internetowej www.rpo.lubuskie.pl listę projektów zakwalifikowanych do kolejnego etapu.

Ponadto*,* po rozstrzygnięciu naboru w trybie pozakonkursowym IZ RPO-L2020 zamieszcza na stronie internetowej www.rpo.lubuskie.pl oraz na portalu Funduszy Europejskich www.funduszeeuropejskie. gov.pl informację o projektach wybranych do dofinansowania – w formie wykazu projektów wybranych do dofinansowania w trybie pozakonkursowym. Wykaz zawierać będzie: tytuł projektu, nazwę wnioskodawcy, kwotę wnioskowanego dofinansowania, koszt całkowity projektu, wynik oceny, datę wybrania poszczególnych projektów do dofinansowania, tj. datę zakończenia oceny projektów oraz przewidywany czas realizacji w odniesieniu do każdego projektu.

Wniosek o dofinansowanie projektu, który w wyniku rozstrzygnięcia niniejszego naboru zostanie wybrany do dofinansowania, zostanie poddany procedurze przygotowania i podpisania umowy o dofinansowanie, natomiast wniosek o dofinansowanie projektu, który nie zostanie wybrany do dofinansowania będzie przechowywany przez ION w celach archiwizacyjnych. Wnioskodawca, którego wniosek został odrzucony/wycofany zostanie o tym fakcie pisemnie powiadomiony (za potwierdzeniem odbioru).

# **21. Środki odwoławcze przysługujące wnioskodawcy**

Z uwagi na stosowanie trybu pozakonkursowego zapisy art. 53 i 54 *ustawy z dnia 11 lipca 2014 r. o zasadach realizacji programów w zakresie polityki spójności finansowanych w perspektywie finansowej 2014-2020* (Dz. U. 2016, poz. 217 z późn. zm.) nie mają zastosowania.

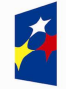

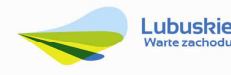

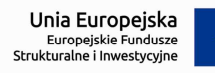

# **22. Zwiększenie kwoty przeznaczonej na dofinansowanie projektu w naborze w trybie pozakonkursowym**

W przypadku pojawienia się dodatkowych środków, Zarząd Województwa Lubuskiego może zwiększyć kwotę dofinansowania projektowi znajdującemu się na liście rankingowej. W przypadku zwiększenia przez Zarząd Województwa Lubuskiego kwoty dofinansowania projektu, przed podpisaniem aneksu do umowy o dofinansowanie, niezbędna jest aktualizacja załącznika nr 5 do SZOOP RPO–L2020, tj. *Wykaz projektów zidentyfikowanych przez właściwą instytucję w ramach trybu pozakonkursowego*.

# **23. Wskaźniki monitorowania postępu rzeczowego w ramach projektu**

Wnioskodawca ubiegający się o dofinansowanie zobowiązany jest przedstawić we wniosku o dofinansowanie projektu wskaźniki produktu oraz wskaźniki rezultatu bezpośredniego. Wnioskodawca zobowiązany jest do wyboru co najmniej po 1 wskaźniku produktu i 1 rezultatu bezpośredniego, dla których wartość docelowa wskaźnika jest większa od "0". Podstawa definicji wskaźników kluczowych wskazanych w Regulaminie jest *Wspólna Lista Wskaźników Kluczowych 2014-2020 (WLWK) – katalog definicji dla Celów Tematycznych finansowanych z Europejskiego Funduszu Rozwoju Regionalnego, Funduszu Spójności oraz dla pomocy technicznej (wskaźniki z tej listy zostały wpisane do Załącznika nr 2 Szczegółowego Opisu Osi Priorytetowych).* 

# **Wnioskodawca we wniosku o dofinansowanie (sekcja C oraz w Studium Wykonalności) zobowiązany jest określić/wybrać:**

- **1.** Obligatoryjne wskaźniki produktu i rezultatu, w tym wskaźnik włączony do Ram Wykonania RPO Lubuskie 2020,
- **2.** Wskaźniki horyzontalne dotyczące miejsc pracy,
- **3.** Wskaźniki horyzontalne inne niż dotyczące miejsc pracy,
- **4.** Pozostałe wskaźniki wymienione w Załączniku nr 2 do Szczegółowego Opisu Osi Priorytetowych.

# **1. Obligatoryjne wskaźniki produktu i rezultatu, w tym wskaźnik włączony do Ram Wykonania RPO Lubuskie 2020**

Zgodnie z *Wykazem projektów zidentyfikowanych przez właściwą instytucję w ramach trybu pozakonkursowego* (będącym załącznikiem nr 5 do SzOOP RPO-L2020) Wnioskodawca zobowiązany jest określić wskaźnik produktu włączony do Ram Wykonania pn.

#### *Całkowita długość przebudowanych lub zmodernizowanych dróg (CI 14)*

i podać wartość docelową wynoszącą co najmniej 3,00 km. Powyższy wskaźnik jest wskaźnikiem agregującym.

W związku z powyższym, zgodnie z sekcją 2.2.1 pkt 7 *Wytycznych w zakresie monitorowania postępu* 

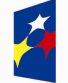

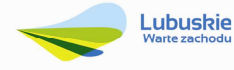

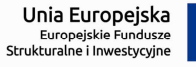

*rzeczowego realizacji programów operacyjnych na lata 2014-2020*, Wnioskodawca jest zobligowany do określenia wartości docelowych wskaźników, które stanowią składowe dla powyższego wskaźnika:

- *1. Długość przebudowanych dróg wojewódzkich (km).*
- *2. Długość przebudowanych dróg powiatowych (km).*
- *3. Długość przebudowanych dróg gminnych (km).*<sup>16</sup>

# **2. Wskaźniki horyzontalne dotyczące miejsc pracy**

Wnioskodawca zobowiązany jest wybrać i określić wartość docelową przynajmniej jednego z poniższych wskaźników dot. miejsc pracy:

- − *Wzrost zatrudnienia we wspieranych podmiotach (innych niż przedsiębiorstwa) (EPC),*
- − *Liczba utrzymanych miejsc pracy (EPC),*
- − *Liczba nowo utworzonych miejsc pracy pozostałe formy (EPC).*

W przypadku, gdy w wyniku realizacji projektu nie przewiduje się wzrostu zatrudnienia/utrzymania miejsc pracy/utworzenia nowych miejsc pracy, wówczas Wnioskodawca we wniosku o dofinansowanie wybiera jeden z ww. wskaźników i w kolumnie *Wartość docelowa* wskaźnika wpisuje wartość "0".

W przypadku wskaźników horyzontalnych dotyczących miejsc pracy wartość docelową należy określić dla kobiet, mężczyzn oraz ogółem.

# **3. Wskaźniki horyzontalne inne niż dotyczące miejsc pracy**

Wnioskodawca zobowiązany jest wybrać i określić wartości docelowe wskaźników horyzontalnych tylko w przypadku, gdy dotyczą one zakresu projektu:

- *Liczba obiektów dostosowanych do potrzeb osób z niepełnosprawnościami (szt.),*
- *Liczba projektów, w których sfinansowano koszty racjonalnych usprawnień dla osób z niepełnosprawnościami (szt.).*

W przypadku, gdy projekt nie realizuje powyższych wskaźników, we wniosku o dofinansowanie nie należy ich wybierać.

# **4. Pozostałe wskaźniki**

Wnioskodawca zobowiązany jest wybrać i określić wartości docelowe niewymienionych wyżej wskaźników zawartych w Załączniku nr 2 do Szczegółowego Opisu Osi Priorytetowych, tylko w przypadku, gdy są one adekwatne do zakresu projektu.

 $\overline{a}$ <sup>16</sup> Wskaźnik ten jest składowym wskaźnika agregującego, jednakże Wnioskodawca nie jest zobligowany do jego wyboru w przypadku nierealizowania inwestycji w zakresie dróg gminnych.

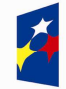

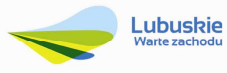

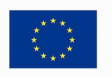

W przypadku, gdy projekt nie realizuje żadnych wskaźników, we wniosku o dofinansowanie nie należy ich wybierać.

#### **Wskaźniki specyficzne dla programu, zawarte w sekcji C (pkt C2)**

Wnioskodawca zobowiązany jest wybrać i określić wartość docelową poniższego wskaźnika tylko w przypadku, gdy jest on adekwatny do zakresu rzeczowego projektu:

*Natężenie ruchu na drodze (pojazdy/doba).* 

# **Wskaźniki specyficzne dla projektu, zawarte w sekcji C (pkt C3)**

W ramach naboru w trybie pozakonkursowym nie przewidziano tego typu wskaźników.

Wszystkie wybrane we wniosku o dofinansowanie wskaźniki muszą odzwierciedlać założone cele realizowanego projektu oraz być logicznie powiązane z rezultatami, jakie Wnioskodawca zamierza osiągnąć w wyniku realizacji danego przedsięwzięcia. Należy również zwrócić uwagę, że we wskaźnikach może być odzwierciedlone spełnienie niektórych kryteriów wyboru projektów.

Ponadto, osiągnięcie zakładanych we wniosku o dofinansowanie wartości poszczególnych wskaźników powinno zostać potwierdzone wiarygodnymi dokumentami, określonymi na etapie aplikowania o środki, a weryfikowanymi podczas kontroli projektu.

# **24. Kwalifikowalność wydatków**

Kwalifikowalność wydatków dla projektów współfinansowanych ze środków krajowych i unijnych w ramach RPO-L2020 musi być zgodna z przepisami unijnymi i krajowymi, w tym w szczególności z:

- Rozporządzeniem Parlamentu Europejskiego i Rady (UE) nr 1303/2013 z dnia 17 grudnia 2013 r. ustanawiające wspólne przepisy dotyczące Europejskiego Funduszu Rozwoju Regionalnego, Europejskiego Funduszu Społecznego, Funduszu Spójności, Europejskiego Funduszu Rolnego na rzecz Rozwoju Obszarów Wiejskich oraz Europejskiego Funduszu Morskiego i Rybackiego oraz ustanawiające przepisy ogólne dotyczące Europejskiego Funduszu Rozwoju Regionalnego, Europejskiego Funduszu Społecznego, Funduszu Spójności i Europejskiego Funduszu Morskiego i Rybackiego oraz uchylające rozporządzenie Rady (WE) nr 1083/2006;
- Rozporządzeniem Delegowanym Komisji (UE) nr 480/2014 z dnia 3 marca 2014 r. uzupełniające rozporządzenie Parlamentu Europejskiego i Rady (UE) nr 1303/2013 ustanawiające wspólne przepisy dotyczące Europejskiego Funduszu Rozwoju Regionalnego, Europejskiego Funduszu Społecznego, Funduszu Spójności, Europejskiego Funduszu Rolnego na rzecz Rozwoju Obszarów Wiejskich oraz Europejskiego Funduszu Morskiego i Rybackiego oraz ustanawiające przepisy ogólne dotyczące Europejskiego Funduszu Rozwoju Regionalnego, Europejskiego Funduszu Społecznego, Funduszu Spójności i Europejskiego Funduszu Morskiego i Rybackiego;

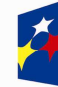

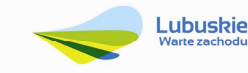

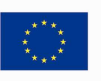

- $\checkmark$  Ustawą z dnia 11 lipca 2014 r. o zasadach realizacji programów w zakresie polityki spójności finansowanych w perspektywie finansowej 2014-2020 (Dz.U. 2016 poz. 217 z późn. zm.);
- zasadami określonymi w Szczegółowym Opisie Osi Priorytetowych RPO-L2020;
- $\checkmark$  Wytycznymi Ministra Rozwoju w zakresie kwalifikowalności wydatków w ramach Europejskiego Funduszu Rozwoju Regionalnego, Europejskiego Funduszu Społecznego oraz Funduszu Spójności na lata 2014-2020 z dnia 19 września 2016 r. z zastrzeżeniem, że w ramach niniejszego wezwania do złożenia wniosków IZ RPO-L2020 wskazała w Załączniku nr 6 do niniejszego Regulaminu - *Katalogu wydatków kwalifikowalnych i niekwalifikowalnych w ramach wezwania nr RPLB.05.01.02-IZ.00-08-P01/16 -* koszty, które w szczególności uznaje za kwalifikowalne oraz niekwalifikowalne.

#### **25. Dokumenty strategiczne i branżowe**

- $\checkmark$  Umowa Partnerstwa na lata 2014-2020 Programowanie perspektywy finansowej na lata 2014 – 2020 z dnia 21 maja 2014 r.;
- $\checkmark$  Strategia UE dla Regionu Morza Bałtyckiego;
- $\checkmark$  Strategia Rozwoju Polski Zachodniej do roku 2020,
- $\checkmark$  Strategia Rozwoju Województwa Lubuskiego 2020;
- $\checkmark$  Strategia ZIT MOF Gorzów Wlkp;
- $\checkmark$  Regionalny Program Operacyjny Lubuskie 2020;
- Rozporządzenie Parlamentu Europejskiego i Rady (UE) nr 1301/2013 z dnia 17 grudnia 2013 r. w sprawie Europejskiego Funduszu Rozwoju Regionalnego i przepisów szczególnych dotyczących celu "Inwestycje na rzecz wzrostu i zatrudnienia" oraz w sprawie uchylenia rozporządzenia (WE) nr 1080/2006;
- $\checkmark$  Rozporządzenie Komisji (UE) nr 651/2014 z dnia 17 czerwca 2014 r. uznające niektóre rodzaje pomocy za zgodne z rynkiem wewnętrznym w zastosowaniu art. 107 i 108 Traktatu;
- Wytyczne Ministra Infrastruktury i Rozwoju w zakresie zagadnień związanych z przygotowaniem projektów inwestycyjnych, w tym projektów generujących dochód i projektów hybrydowych na lata 2014-2020;
- Instrukcja do opracowania Studium Wykonalności dla projektów inwestycyjnych ubiegających się o wsparcie z EFRR w ramach Regionalnego Programu Operacyjnego – Lubuskie 2020.
- $\checkmark$  Ustawa "Prawo budowlane" (Dz.U. 2016 nr 0 poz. 290);
- $\checkmark$  Plan zagospodarowania przestrzennego woj. lubuskiego z dnia 21 marca 2012 r.,
- $\checkmark$  Wspólna Lista Wskaźników Kluczowych 2014-2020 (WLWK) katalog definicji dla Celów Tematycznych finansowanych z Europejskiego Funduszu Rozwoju Regionalnego, Funduszu Spójności oraz dla pomocy technicznej;
- $\checkmark$  Strategia Rozwoju Transportu do 2020 (z perspektywą do 2030 r.);
- Dokument Implementacyjny do Strategii Rozwoju Transportu do 2020 (z perspektywą do 2030 r.)
- Program Rozwoju Transportu Województwa Lubuskiego.

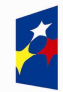

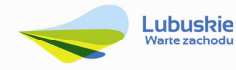

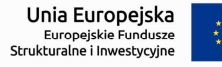

# **26. Wzór wniosku o dofinansowanie projektu**

Wzór wniosku o dofinansowanie projektu, którym należy się posługiwać ubiegając się o dofinansowanie projektu w ramach naboru w trybie pozakonkursowym jest przyjmowany przez IZ RPO-L2020 w formie uchwały ZWL i jest załącznikiem do Regulaminu naboru.

Wnioskodawca wypełnia wniosek o dofinansowanie zgodnie z "Instrukcją wypełnienia wniosku o dofinansowanie projektu w ramach Osi Priorytetowej 2–5 i 9 RPO-L2020".

W ramach niniejszego naboru obowiązuje Wzór wniosku o dofinansowanie projektu oraz Instrukcja wypełnienia wniosku o dofinansowanie projektu przyjęte Uchwałą Zarządu Województwa Lubuskiego z dnia 25 sierpnia 2016 roku.

#### **27. Wzór umowy o dofinansowanie**

Wzór umowy o dofinansowani, który będzie zawierany z Wnioskodawcami projektów wybranych do dofinansowania jest przyjmowany przez IZ RPO-L2020 w formie uchwały ZWL i stanowi załącznik do Regulaminu naboru.

W ramach niniejszego naboru obowiązuje wzór umowy o dofinansowani przyjęty uchwałą Zarządu Województwa Lubuskiego w dniu 21 września 2016 roku.

#### **28. Okresy odniesienia (horyzont czasowy inwestycji)**

Dla projektu zgłaszanego do dofinansowania w ramach RPO-L2020 należy stosować okresy odniesienia:

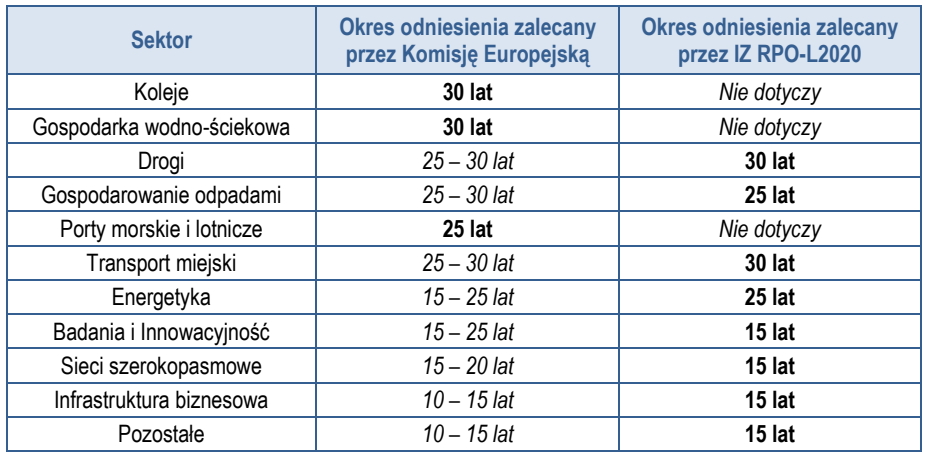

Szczegółowe informacje dotyczące okresu odniesienia, dla którego należy sporządzić prognozę przepływów pieniężnych generowanych przez projekt określone zostały w *Instrukcji do opracowania Studium Wykonalności dla projektów inwestycyjnych ubiegających się o wsparcie z EFRR w ramach Regionalnego Programu Operacyjnego – Lubuskie 2020* przyjętej przez ZWL i opublikowanej na stronie www.rpo.lubuskie.pl.

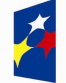

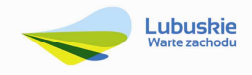

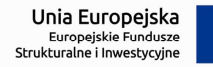

# **29. Załączniki do Regulaminu**

- 1) Wzór wniosku o dofinansowanie projektu.
- 2) Instrukcja wypełniania wniosku o dofinansowanie projektu.
- 3) Kryteria wyboru projektów obowiązujące dla wezwania Nr RPLB.05.01.02-IZ.00-08-P01/16.
- 4) Wzór umowy o przyznaniu dofinansowania wraz z załącznikami.
- 5) Instrukcja do opracowania Studium Wykonalności dla projektów inwestycyjnych ubiegających się o wsparcie z EFRR w ramach Regionalnego Programu Operacyjnego – Lubuskie 2020 (przyjęta uchwałą nr 83/977/16 ZWL z dnia 12 stycznia 2016 r.).
- 6) Katalog wydatków kwalifikowalnych i niekwalifikowalnych w ramach wezwania Nr RPLB.05.01.02-IZ.00-08-P01/16.

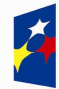

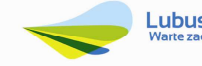

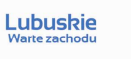

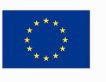